# Chapter 4 Files and Directories

#### **Cheng-Hsin Hsu**

**National Tsing Hua University** *Department of Computer Science* 

Parts of the course materials are courtesy of Prof. Chun-Ying Huang

# **Outline**

- Introduction
- File Information
- File Permissions
- File Systems
- Directory Operations
- Device Special Files

## Filename

- Any characters except slash (/) and null ( $\setminus$ 0)
	- $-$  Compared to Windows

A file name can't contain any of the following characters:  $1:$ \*?" <>

- Usually up to 255 characters (the  $PATH$  MAX constant)
- Every directory contains two filenames
	- $-$  Single dot  $(.)$ , and
	- $-$  Double dots  $( \ldots )$
	- $-$  Even in the root directory
- Filenames are independent of language encodings
	- $-$  It is interpreted by the user terminals  $\leftarrow$  for different languages

### Pathname

- A sequence of one or more filenames
- Absolute pathname  $-$  with a leading slash – /usr/bin/gcc
- Relative pathname  $-$  without a leading slash or with a dot
	- $-$  Suppose the current working directory is /usr
	- All the followings points to the same file
		- bin/gcc
		- ./bin/gcc
		- ../usr/bin/gcc

## **Directory**

- **Working Directory** 
	- $-$  Every process has a working directory
	- $-$  Also called the *current working directory* (cwd)
	- Can be changed using the  $\text{chdir}(2)$  function  $\leftarrow$  will it affect the cwd of the shell?
- Home Directory
	- $-$  The initial working directory when a user logged in
	- $-$  Obtained from the /etc/passwd file

root:x:0:0:root:/root:/bin/bash

bear:x:1000:1000:Cheng-Hsin Hsu,,,:/home/bear:/bin/bash

### File Information

# stat, fstat, and  $lstat(2)$  Functions

#### Return information about a file

#### Synopsis

- int stat(const char \*path, struct stat \*buf);
- int fstat(int fd, struct stat \*buf);
- int lstat(const char \*path, struct stat \*buf);
- Returns: 0 if OK, -1 on error

stat and lstat are basically equivalent, except lstat does not follow a symbolic link  $\leftarrow$  do a ls -l /var

• It returns the information of the symbolic link itself

 $f$ stat do the same thing for an opened file

# Common File Information

- File type and permissions
- Number of hard links
- User ID and group ID
- Device number (of the containing file system)
- Device number for special files
- File size
- Block size and number of used blocks
- Timestamps: access, modification, and change

### The stat Structure

struct stat {

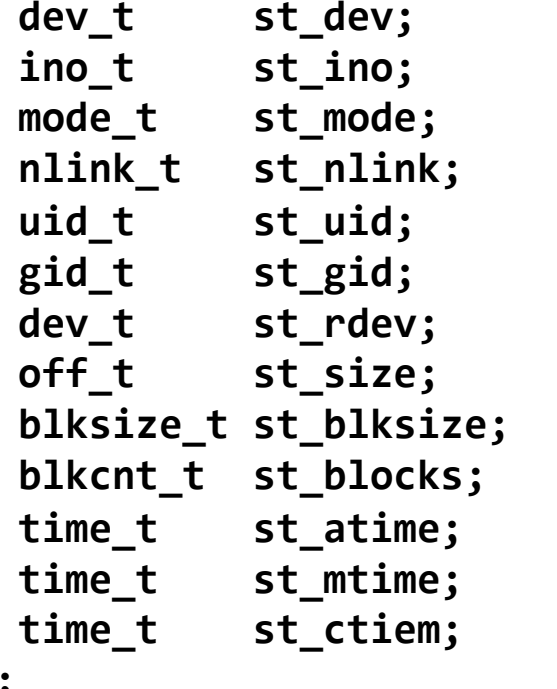

```
\frac{1}{2} ID of device containing file \frac{1}{2}\frac{1}{2} inode number \frac{1}{2}\frac{1}{2} protection \frac{1}{2}\lambda^* number of hard links \lambda\frac{1}{2} user ID of owner \frac{1}{2}\frac{1}{x} group ID of owner \frac{x}{x}\frac{1}{2} device ID (if special file) \frac{1}{2}f^* total size, in bytes f/* blocksize for filesystem I/O */
/* number of 512B blocks allocated */
t^* time of last access t/* time of last modification */
/* time of last status change */
```
**};** 

Left as exercise: check the latest Linux kernel code to see how is it different from this legacy version?

# **File Types**

- Regular file
- Directory file
- Block special file
- Character special file
- FIFO
- Socket
- Symbolic link

### File Permissions

### UIDs and GIDs Associated with a Process

Real user ID and real group ID

- UID and GID Who we really are
- Taken from the password file when login

Effective user ID and effective group ID

- EUID and EGID
- Used for file access permission checks

Saved set-user-ID and saved set-group-ID

◦ SUID and SGID 

- $\circ$  Saved by the  $\epsilon$ xec function
- The effective user ID and effective group ID when a program is executed

# Relationships Between UIDs/GIDs

- Normally, the EUID equals the UID and the EGID equals the GID
- EUID and EGID can be set by the running program using setuid(2) and setgid(2), respectively  $\leftarrow$  won't affect shell process
- Special permission set with SUID and SGID
	- $-$  If a program P owned by UserA has a SUID permission
	- $-$  Any one who executes the program P will be automatically setuid to UserA
	- $-$  SGID does similar to SUID, but is applied to group id
	- $-$  Only root is able to set SUID/SGID permissions for a file

# Applications of SUID and SGID

- An example  $-$  The passwd program
	- $-$  The program used to change user's password

\$ ls -la /usr/bin/passwd -rwsr-xr-x 1 root root 32988 2008-12-08 17:17 /usr/bin/passwd

- $-$  Changing a user password requires to modify the  $/etc/$ shadow file, which is only accessible to the superuser
- $-$  With the SGID permission, a user is able to run the passwd program with root's permission (EUID=0)

# File Access Permissions (1/3)

- A file is always associated with a user ID (the owner) and a group ID
- 9-bit permissions
	- user-read, user-write, user-execute
	- $-$  group-read, group-write, group-execute
	- other-read, other-write, other-execute
	- $-$  Permissions are usually represented in octal
		- For example, 0755
		- Convert 0755 to binary:  $111$   $101$   $101$

\$ ls -la /bin/bash

-rwxr-xr-x 1 root root 725136 2008-05-13 02:48 /bin/bash

# File Access Permissions (2/3)

- Rules
	- $-$  We can only access files in a directory with valid execute permissions
	- $-$  We can open a file for read if we have valid read permissions
	- $-$  We can open a file for write and truncate if we have valid write permissions
	- $-$  To delete an existing file in a directory, we only need valid write and execute permissions of the directory
	- $-$  An executable must have valid execute permissions

# File Access Permissions (3/3)

- File access test precedence
	- $-$  If the EUID of the process is 0, access is allowed
	- $-$  If the EUID of the process equals the owner ID of the file, access is allowed if the appropriate user access permission bits are set
	- $-$  If the EGID or supplementary GIDs of the process equals the group ID, access is allowed if the appropriate group access permission bits are set
	- $-$  If the appropriate other access permission bits are set, access is allowed
- Access is allowed if one of the above checks passes  $\leftarrow$ sequentially

### **Ownership of New Files and Directories**

The user ID of a new file is set to the EUID of the creating process 

The group ID of a new file can be set either by:

- The EGID of the creating process, or
- The GID of the parent directory

The choice of group ID depends on the OS ...

- $\circ$  FreeBSD 5.2.1/Mac OS X 10.3 by the parent directory
- $\circ$  Linux depends on a mount option (grpid)
	- $\circ$  If grpid is set or directory has SGID by the parent directory
	- $\circ$  Otherwise by the EGID of the creating process

# The access(2) Function

- Check accessibility of a file
- From a real user's perspective
- Synopsis
	- int access(const char \*path, int mode);
	- $-$  Returns: 0 if OK, -1 on error
- The mode can be the bitwise OR of the following constants
	- $-$  R OK, W OK, X OK Test for read, write, and execute permissions
	- $-$  F  $OK$  Test for the existence of the file

# An Example for access(2) Function

```
#include "apue.h" 
#include <fcntl.h> 
int main(int argc, char *argv[]) { 
    if (argc != 2)
        err_quit("usage: a.out <pathname>");
    if (\arccos(\arccos(1), R_0K) < 0) err_ret("access error for %s", argv[1]); 
    else 
         printf("read access OK\n"); 
    if (open(argy[1], O_RDONLY) < 0)
         err_ret("open error for %s", argv[1]); 
    else 
         printf("open for reading OK\n"); 
    exit(0);
}
```
#### An Example for access(2) Function (Cont'd)

 $$ 1s -1 a.out$ -rwxrwxr-x 1 sar 15945 Nov 30 12:10 a.out \$ ./a.out a.out read access OK open for reading OK \$ ls -l /etc/shadow -r-------- 1 root 1315 Jul 17 2002 /etc/shadow \$ ./a.out /etc/shadow access error for /etc/shadow: Permission denied open error for /etc/shadow: Permission denied \$ sudo su - *become superuser* Password: *enter superuser password*  # chown root a.out *change file's user ID to root*  # chmod u+s a.out *and turn on set-user-ID bit*  # ls -l a.out *check owner and SUID bit* -rwsrwxr-x 1 root 15945 Nov 30 12:10 a.out # exit *go back to normal user*  \$ ./a.out /etc/shadow access error for /etc/shadow: Permission denied open for reading OK

# The umask(2) Function

- Sets the file mode creation mask for the process
- Synopsis
	- mode\_t umask(mode\_t cmask);
	- $-$  Returns: previous file mode creation mask
- Changing the umask of a process doesn't affect the umask of its parent
- See examples in the next page

# The umask(2) Function (Cont'd)

```
#define RWRWRW (S_IRUSR|S_IWUSR|S_IRGRP|S_IWGRP|S_IROTH|S_IWOTH) 
int main(void) { 
    umask(0); 
    if (creat("foo", RWRWRW) < 0) 
         err_sys("creat error for foo"); 
    umask(S_IRGRP | S_IWGRP | S_IROTH | S_IWOTH); 
    if (creat("bar", RWRWRW) < 0) 
         err_sys("creat error for bar"); 
}
```
\$ umask *first print the current file mode creation mask*  002  $$./a.out$ \$ ls -l foo bar -rw------- 1 sar 0 Dec 7 21:20 bar -rw-rw-rw- 1 sar 0 Dec 7 21:20 foo \$ umask *see if the file mode creation mask changed*  002

#### Functions to Set File Modes and Ownerships

#### • File modes

- int chmod(const char \*path, mode\_t mode);
- int fchmod(int fd, mode\_t mode);

#### • File ownerships

- int chown(const char \*path, uid\_t owner, gid\_t group);
- int fchown(int fd, uid\_t owner, gid\_t group);
- int lchown(const char \*path, uid\_t owner, gid\_t group);
- $-$  Note: lchown will not follow symbolic links  $\leftarrow$  commonly seen in many of the functions mentioned in this chapter

# The Sticky Bit

Can be used on an executable or a directory

For an executable with the sticky bit, the system

- $\circ$  Caches the executable in swap area after execution  $\leftarrow$  actually the text portion of it
- Increases performance of loading the executable
- For a directory with the sticky bit
	- A file in the directory can be only deleted or renamed by ...
		- $\circ$  The user owns the file
		- The user owns the directory
		- The superuser
	- Usually set for global accessible directories, such as /tmp

## Revisit Special File Permissions

• setuid

-rwsr-xr-x 1 root root 54256 Mar 29 2016 /usr/bin/passwd

• setgid

-rwxr-sr-x 1 root mail 14856 Dec 7 2013 /usr/bin/dotlockfile

• sticky bit

drwxrwxrwt 10 root root 4096 Oct 24 13:42 /tmp

### File Systems

### Disk Drives, Partitions, and File System

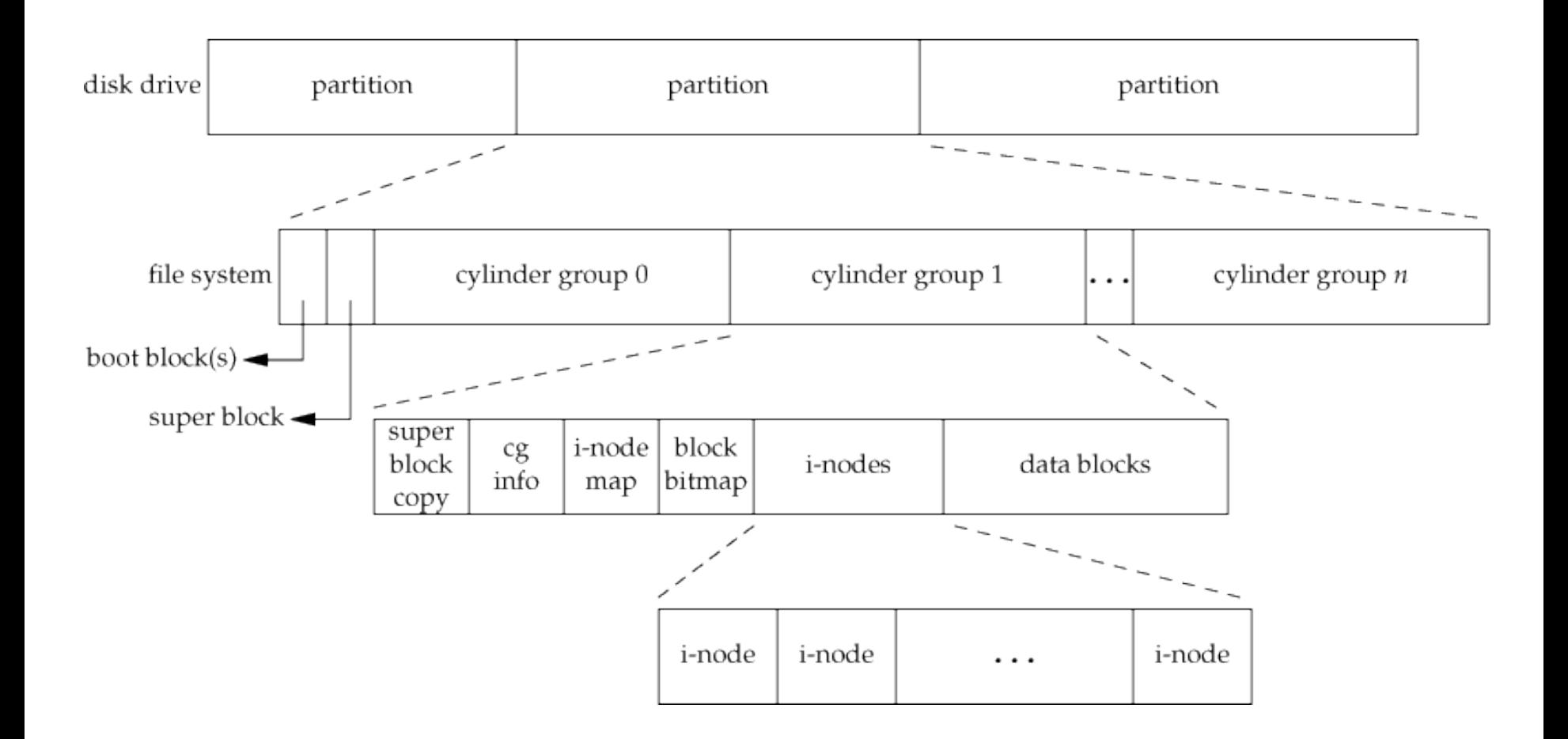

### Cylinder Group's i-nodes and Data Blocks

- i-node  $-$  describe (meta) information about a file
	- $-$  type, permission, data blocks, timestamps, reference counts, ..., etc.
- i-node are often indexed using a positive integer number
- Some i-node numbers has special purpose
	- $-0$  reserved, or does not exist
	- $-1$  list of bad/defective blocks
	- $-2$  root directory of a partition

### i-nodes and Data Blocks

• Two filenames can point to the same i-node  $\leftarrow$  Why?

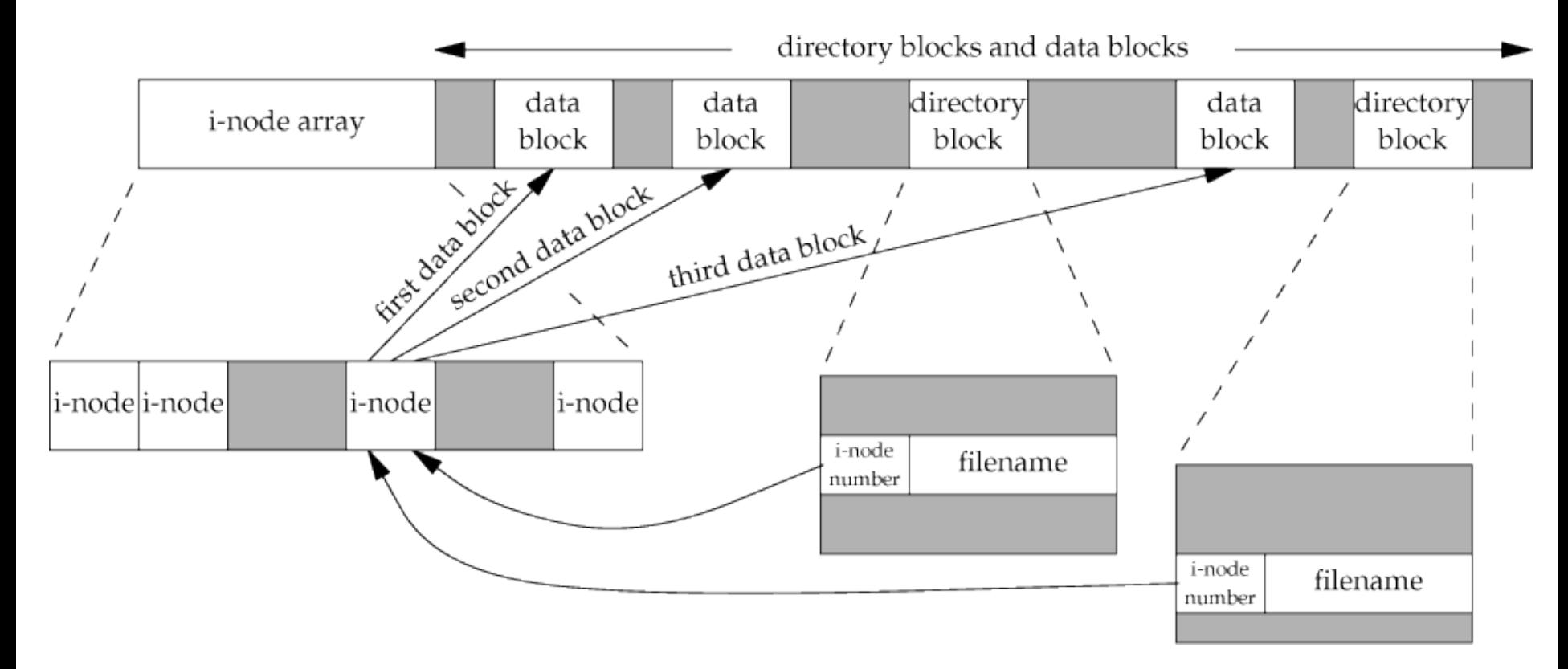

### Sample Cylinder Group *Before* Creating a Dir

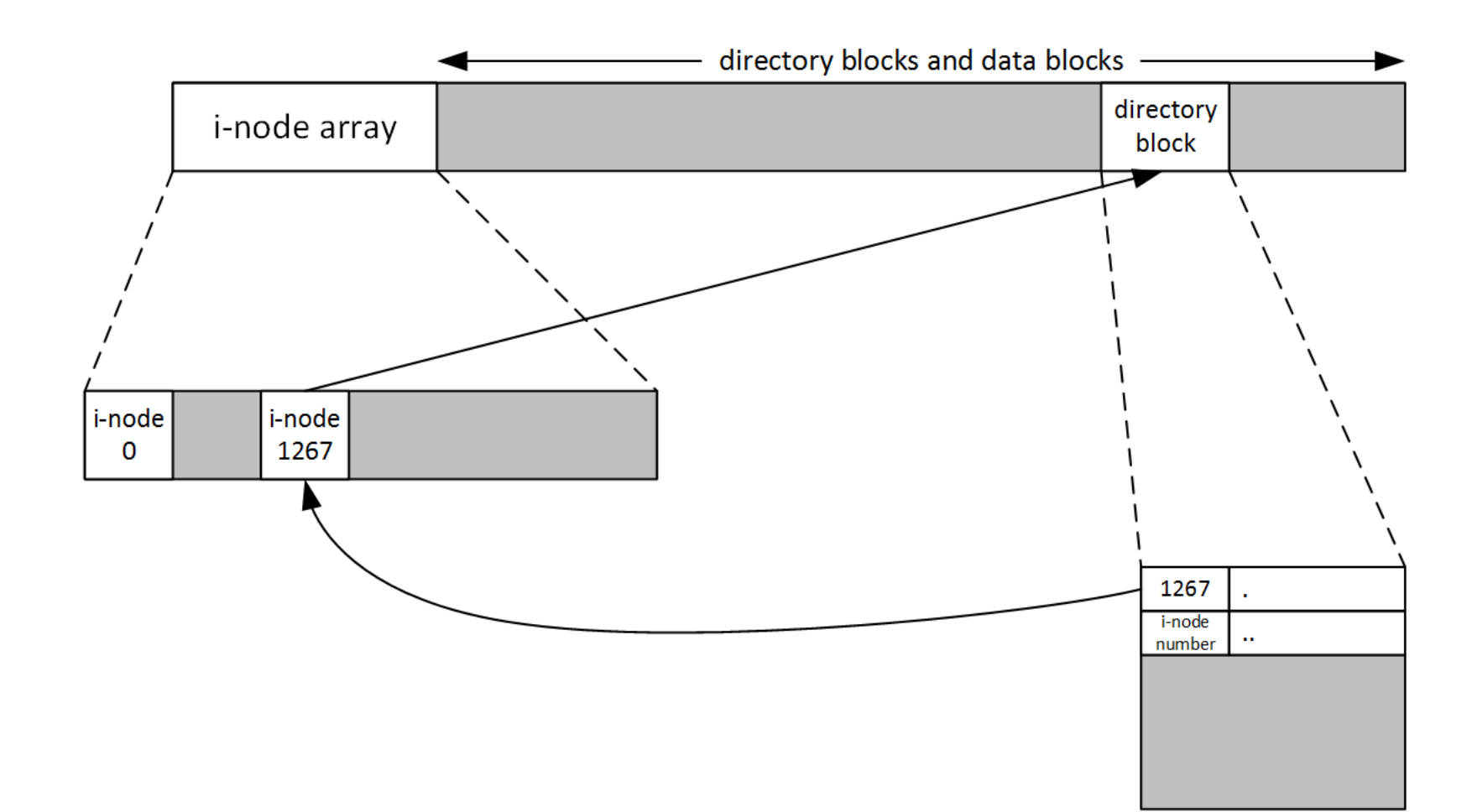

### Sample Cylinder Group After Creating a Dir

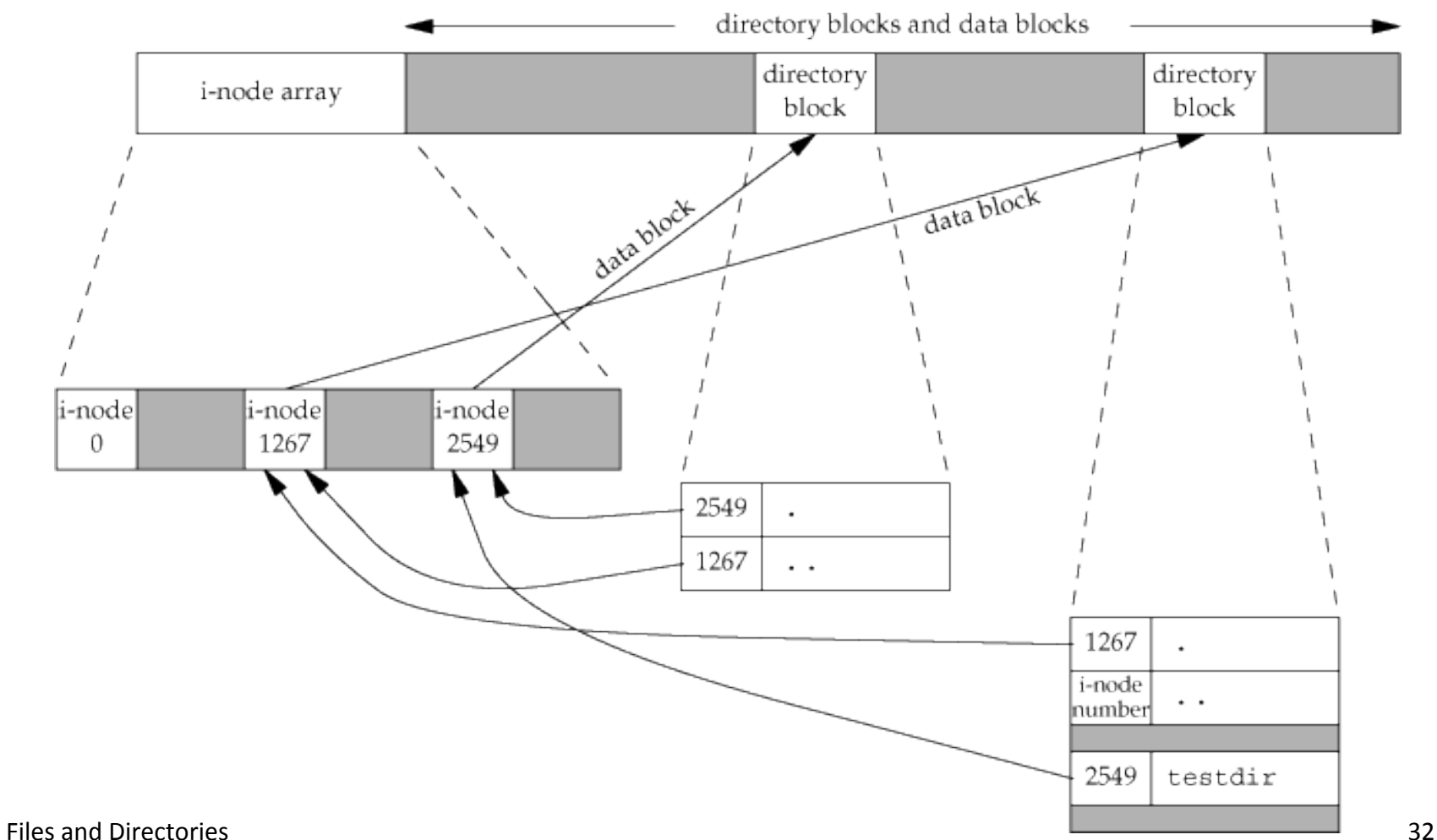

## Reference Counts

- The number of pointers that points to an i-node
- Common file operations to work with reference counts  $-$  Link, unlink, and remove
- Usually a newly created file has a reference count of 1  $-$  Pointed by the containing directory
- A reference count increases on being link(2)'ed
	- Create a *hard-link*
	- $-$  Hard links must reside in *the same* partition
- A reference count decreases on being unlink(2)'ed
- What is the ref. count of i-node 1267 in previous slide?

### link, unlink, remove, and rename

- Synopsis
	- int link(const char \*existingpath, const char \*newpath);
	- int unlink(const char \*pathname);
	- int remove(const char \*pathname);
	- int rename(const char \*oldname, const char \*newname);
	- Returns: 0 if OK, -1 on error
- Relevant Commands
	- $-$  1s  $-1$  # long listing format, check the reference count
	- $-$  1s  $-$  1s  $\#$  show file sizes in 1KB blocks
	- $-$  ls  $-$ li # show i-node numbers

# Symbolic links

- It is also called soft-links (in contrast to hard-links)
- The  $ln(1)$  –s command
- The size of a symbolic link is the length of its target's name

```
$ mkdir foo make a new directory
$ touch foo/a create a zero-length file
$ ln -s ../foo foo/testdir create a symbolic link
$ 1s -1 foo
total 0 
-rw-r----- 1 sar 0 Jan 22 00:16 a 
lrwxrwxrwx 1 sar 6 Jan 22 00:16 testdir \rightarrow ../foo
```
#### **In the above example, the foo/testdir symbolic link causes a**

# Symbolic Links (Cont'd)

• Symbolic links is able to point to an nonexistence file

```
$ ln -s /no/such/file myfile create a symbolic link
$ ls myfile 
myfile ls says it's there
$ cat myfile so we try to look at it 
cat: myfile: No such file or directory 
$ ls -l myfile try -l option
lrwxrwxrwx 1 sar 13 Jan 22 00:26 myfile -> /no/such/file
```
### **Treatments of Symbolic Links** by Various Functions

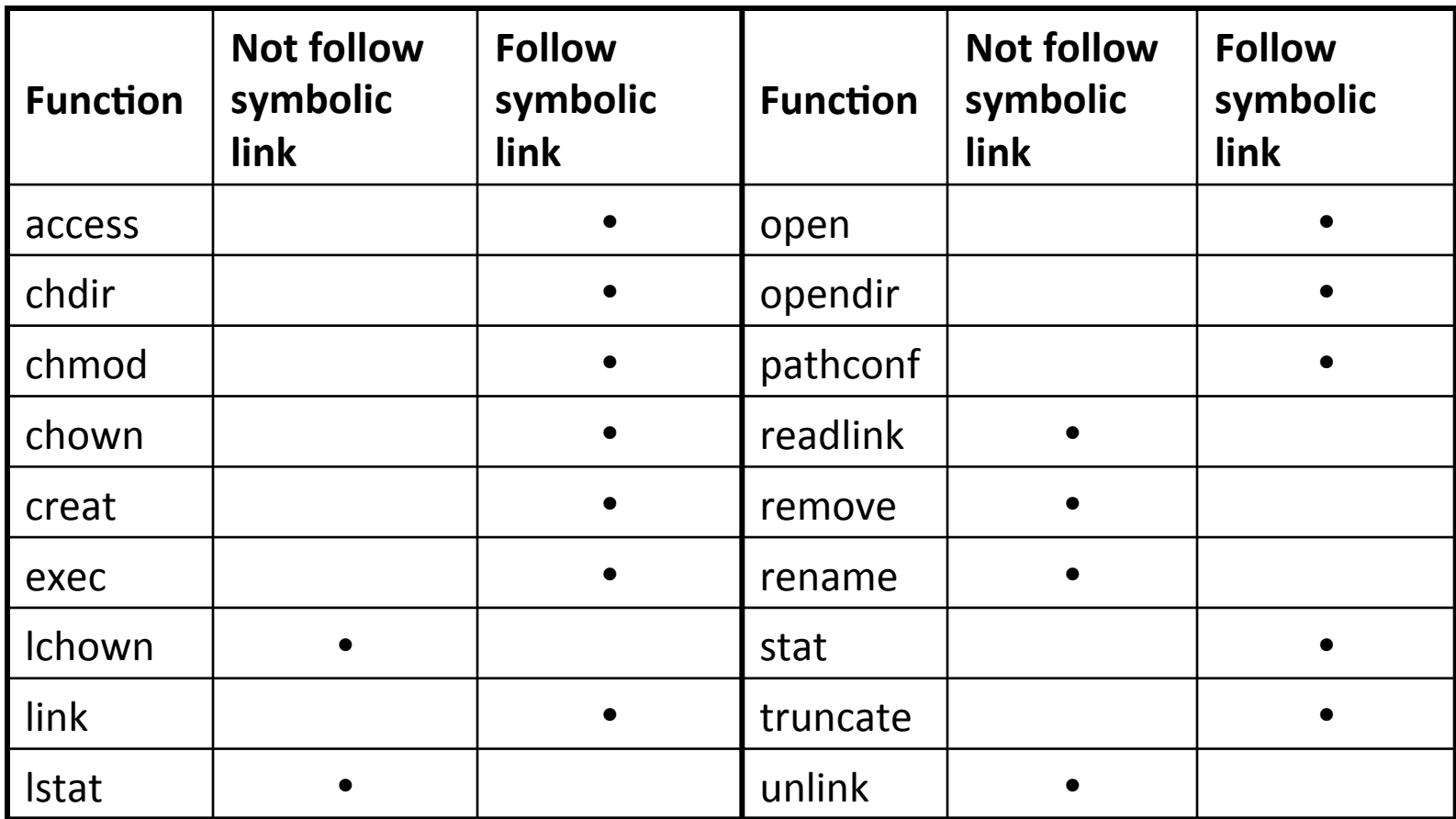

# symlink and readlink

#### Synopsis

- int symlink(const char \*actualpath, const char \*sympath);
- Returns: 0 if OK, -1 on error
- ssize t readlink(const char \*path, char \*buf, size t bufsize);
- Returns: number of bytes placed in the buffer, -1 on error

*symlink* create a symbolic link *sympath* points to the *actualpath* 

◦ *sympath* and *actualpath* need not reside in the same file system

*readlink* reads the targeted pathname of the given symbolic link *path* 

◦ The function combines *open, read,* and *close*.

# File Times

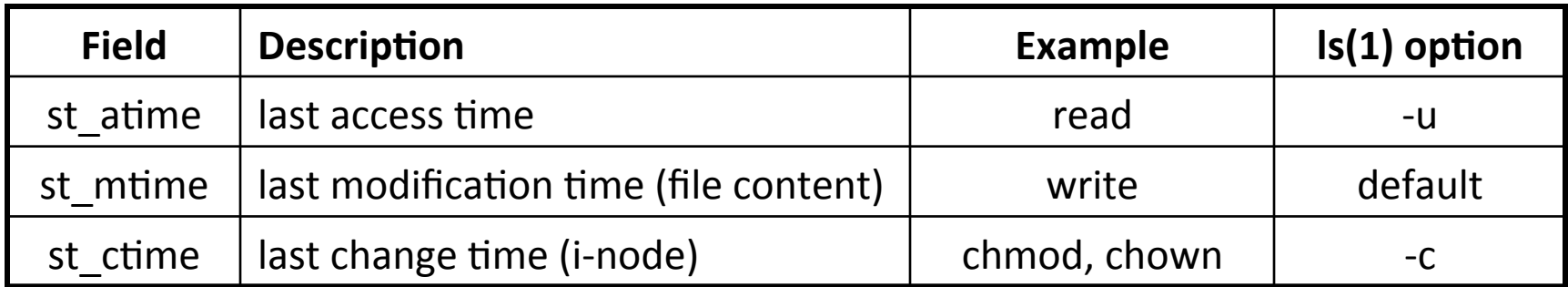

### Effect of various functions on the access, modification, and change times

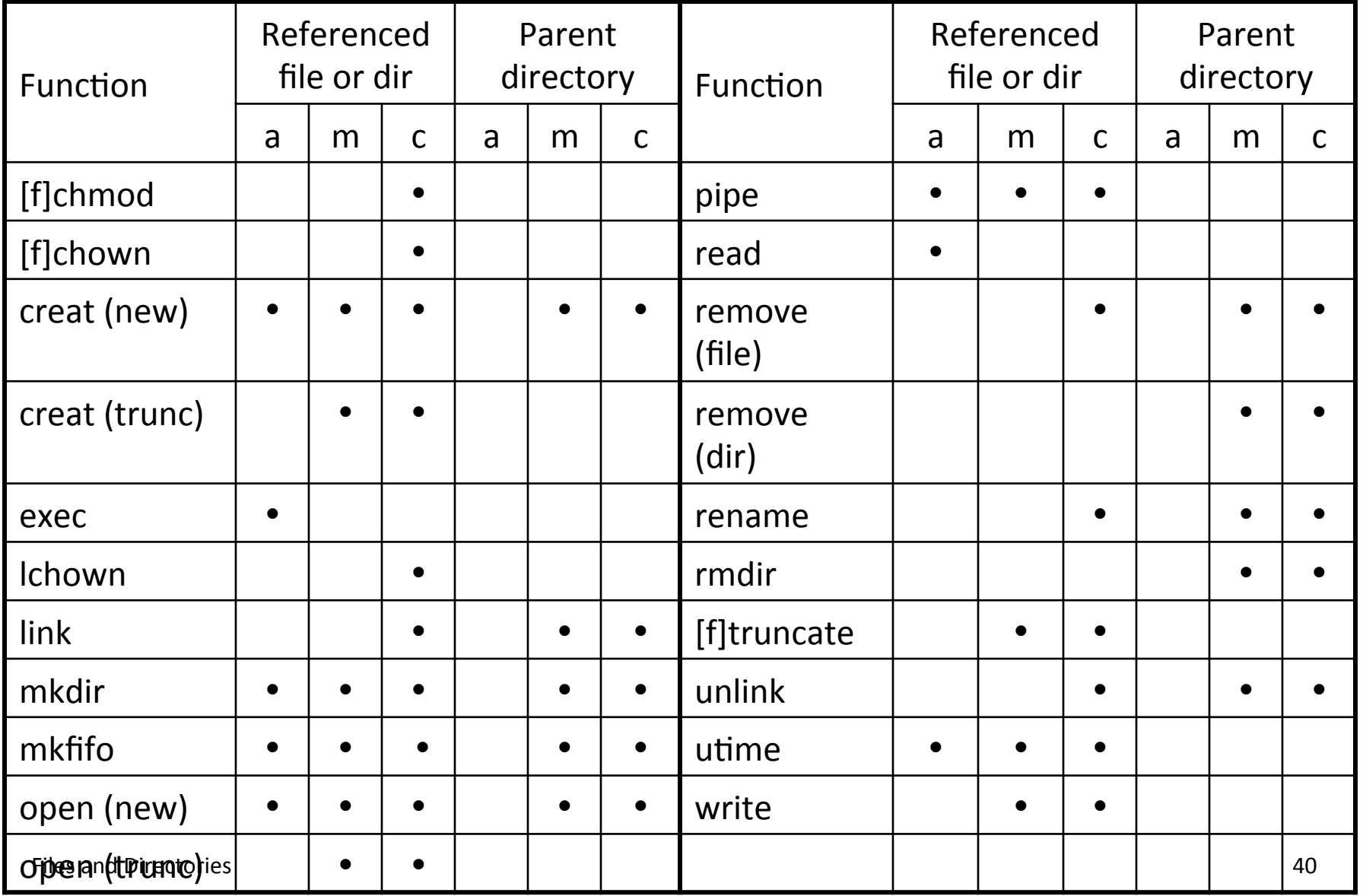

## utime Function: Update Time

#### Synopsis

- int utime(const char \*filename, const struct utimbuf \*times);  $\leftarrow$  1 sec resolution
- Returns: 0 if OK, -1 on error
- futimens  $(...)$   $\leftarrow$  for higher resolution!

Time utimbuf data structure

```
struct utimbuf { 
   time_t actime; 
   time_t modtime; 
};
```
Change the access time and modification time of a file If *times* is *NULL*, the access time and modification time is set to the current time

### Directory Operations

# mkdir and rmdir Functions

#### Synopsis

- int mkdir(const char \*pathname, mode\_t mode);
- int rmdir(const char \*pathname);
- Returns: 0 if OK, -1 on error

Create or remove a directory

When removing a directory ...

- $\circ$  If a directory is not empty, the function fails
- If a directory is empty and no process has the directory open, it is removed and freed
- If a directory is empty, but a process has opened the directory, it is removed but not freed
	- No new file can be created in the to-be-removed directory
	- It is freed when the process close the directory  $\leftarrow$  Similar to unlink!

# **Reading Directories**

Access permissions for directories

- Read: must have read and execute permission
- Create/write: must have write and execute permission

Synopsis 

- DIR \*opendir(const char \*name);
- Returns: pointer to the directory if OK, NULL on error
- struct dirent \*readdir(DIR \*dir);
- Returns: pointer to a dirent structure if OK, NULL on reaching *EOF* or error
- int closedir(DIR \*dir);
- $\circ$  Returns: 0 if OK, -1 on error

## readdir Function

The dirent structure

```
struct dirent { 
   ino_t d_ino; /* inode number */ 
   off_t d_off; /* offset to the next dirent */ 
   unsigned short d_reclen; /* length of this record */ 
   unsigned char d_type; /* type of file */ 
   char d_name[256]; /* filename */ 
};
```
The data returned by readdir() may be overwritten by subsequent calls to readdir() for the same directory stream. 

## Seek in an Opened Directory

- Synopsis
	- void rewinddir(DIR \*dir);
	- off\_t telldir(DIR \*dir);
	- $-$  Returns: current location of the opened dir
	- void seekdir(DIR \*dir, off\_t offset);
- rewinddir resets the position of the directory stream to the beginning
- seekdir set the location in the directory stream

#### A Sample Program – Filename Enumeration

Enumerate all files and directories in a given directory

```
• Usage	
   – ./a.out {directory_name} 
   1 #include "mylib.h"
    2 #include \langledirent.h>
    3
    4 int
    5
      main(int argc, char *argv[]) {
    6
               \mathbf{DIR} * dp;
    \overline{7}struct dirent *dirp:
    8
               if(\text{argc} != 2)9
                        err\_quit("usage: Is directory_name\n);
               if((dp = openingir(argv[1])) == NULL)10
                        err_sys("cannot open %s\n", argv[1]);
  11while((dirp = readdir(dp)) != NULL)
  12
                        printf("%s\n', dirp->d_name);
  13
               closedir(dp);
  14
               return(0);15
  16 \;}
```
# chdir, fchdir, and getcwd Functions

Every *process* has a current working directory

- The current working directory is inherited from the parent
- The current working directory for each process is independent
- The default working directory for a user is his home directory (configured in the /etc/passwd file)

Current working directory can be changed

#### Synopsis

- int chdir(const char \*path);
- int fchdir(int fd);
- Returns: 0 if OK, 1 on error
- char \*getcwd(char \*buf, size\_t size);
- Returns: *buf* if OK, NULL on error

```
$	pwd	
/usr/lib	
$	mycd	
chdir to /tmp succeeded
$	pwd	
/usr/lib
```
### Device Special Files

# Device Special Files

- Every file system is known by its major and minor device numbers, *encoded* in the system type dev t
	- $-$  The major number identifies the device driver
	- $-$  The minor number identifies the specific sub device
	- $-$  The major number can be extracted by the macro major(dev\_t)
	- $-$  The minor number can be extracted by the macro minor(dev t)
- Recall the stat(2) function, which returns a file status structure
	- $-$  The st\_dev and the st\_rdev value, what's the difference?
	- Let's see an example

#### An Example of Retrieving Device Numbers

```
\}<br>Files and Directories 51
int main(int argc, char *argv[]) { 
    int i; 
    struct stat buf; 
    for (i = 1; i < argc; i++) {
        printf("%s: ", argv[i]); 
        if (stat(argv[i], &buf) < 0) {
            err_ret("stat error"); 
            continue; 
        } 
        printf("dev=%d/%d", major(buf.st_dev), minor(buf.st_dev)); 
        if (S_ISCHR(buf.st_mode) || S_ISBLK(buf.st_mode)) { 
            printf("(% (%s) rdev = %d/%d",
                (S_ISCHR(buf.st_mode)) ? "character" : "block", 
                major(buf.st_rdev), minor(buf.st_rdev)); 
        } 
        print(f("\n'):
    } 
    exit(0);
```
## st dev and st rdev

- Every file has a *st dev* number, which indicates the container file system
- Only device files have *st rdev* numbers, which indicates the device/sub-device
- Running the example in the previous slide

```
$ ./a.out / /dev /home/bear /dev/tty0 /dev/sda2 
/: dev = 8/2
/dev: dev = 0/14/home/chuang: dev = 8/2/dev/tty0: dev = 0/14 (character) rdev = 4/0/dev/sda2: dev = 0/14 (block) rdev = 8/2
```
# The /dev File System

- Stores device special files
- It can be a real file system
	- Each device special file is created with the  $mknod(1)$ command
- It can be a pseudo file system
	- $-$  Device special files are automatically generated when a device driver is registered

```
$ ls -la /dev/tty0 /dev/sda* /dev/null 
crw-rw-rw- 1 root root 1, 3 2008-12-04 10:02 /dev/null 
brw-rw---- 1 root disk 8, 0 2009-02-09 18:39 /dev/sda
brw-rw---- 1 root disk 8, 1 2009-02-09 18:39 /dev/sda1 
brw-rw---- 1 root disk 8, 2 2009-02-09 10:39 /dev/sda2 
crw-rw---- 1 root root 4, 0 2009-02-09 18:39 /dev/tty0
```
## **Common Device Special Files**

/dev/hda*N*? – IDE disks and partitions /dev/sdaN? – SCSI or SATA disks and partitions /dev/scd*N* – CD/DVD-ROMs 

/dev/ttyN – terminals /dev/ttySN – COM ports /dev/pts/*N* – pseudo terminals 

/dev/null 

/dev/zero  $\leftarrow$  cat /dev/zero | head -c 12 > /tmp/zero.bytes /dev/urandom  $\leftarrow$  head -c 30 /dev/urandom > /tmp/rnd.bytes

# Assignment #3 (5%)

- $(3%)$  Write a utility like cp(1), say lcp, that copies a file containing holes, without writing the bytes of 0 to the output file.
- (2%) In Section 4.22, our version of ftw, called ftw8.c, never changes its directory. Modify this routine so that each time it encounters a directory, it uses the chdir function to change to that directory, allowing it to use the filename and not the pathname for each call to lstat. When all the entries in a directory have been processed, execute chdir(".."). Compare the time used by this version and the version in the text.
- Submit your lcp.c, ftw8.c, Makefile, and a readme.txt files through *iLMS*.
- Due date: November 1st